## Package 'slalom'

April 12, 2018

<span id="page-0-0"></span>Type Package

Title Factorial Latent Variable Modeling of Single-Cell RNA-Seq Data

Version 1.0.0

Date 2017-10-17

Description slalom is a scalable modelling framework for single-cell RNA-seq data that uses gene set annotations to dissect single-cell transcriptome heterogeneity, thereby allowing to identify biological drivers of cell-to-cell variability and model confounding factors.

**Depends**  $R$  ( $>= 3.4$ )

Imports Rcpp (>= 0.12.8), RcppArmadillo, BH, ggplot2, grid, GSEABase, methods, rsvd, SingleCellExperiment, SummarizedExperiment, stats

Suggests knitr, rhdf5, scater, testthat

LinkingTo Rcpp, RcppArmadillo, BH

License GPL-2

VignetteBuilder knitr

LazyData true

Encoding UTF-8

biocViews SingleCell, RNASeq, Normalization, Visualization, DimensionReduction, Transcriptomics, GeneExpression, Sequencing, Software, Reactome

RoxygenNote 6.0.1

NeedsCompilation yes

Author Florian Buettner [aut], Naruemon Pratanwanich [aut], Davis McCarthy [aut, cre], John Marioni [aut], Oliver Stegle [aut]

Maintainer Davis McCarthy <davis@ebi.ac.uk>

#### R topics documented:

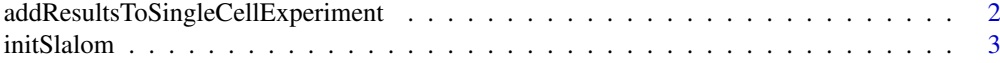

<span id="page-1-0"></span>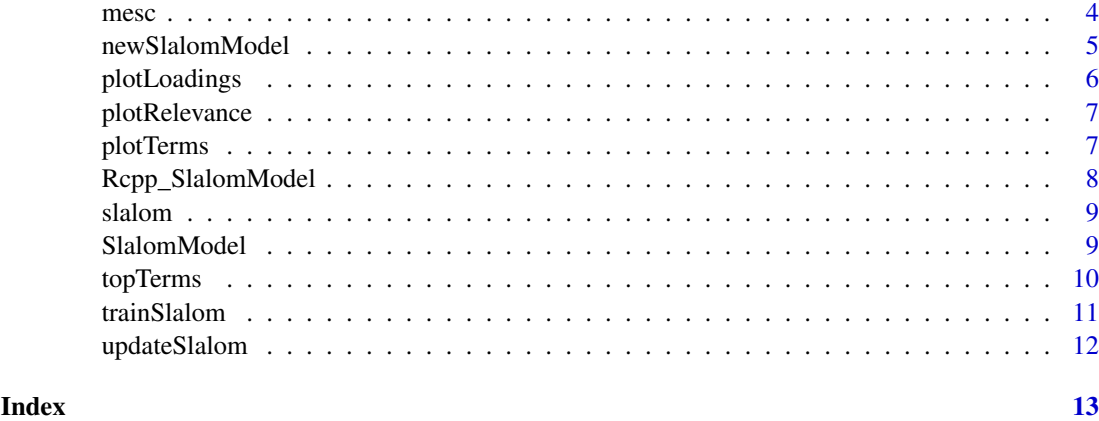

addResultsToSingleCellExperiment *Add results to SingleCellExperiment object*

#### Description

Add results to SingleCellExperiment object

#### Usage

```
addResultsToSingleCellExperiment(sce_object, slalom_object, n_active = 20,
  mad_filter = 0.4, annotated = TRUE, unannotated_dense = FALSE,
  unannotated_sparse = FALSE, add_loadings = TRUE, dimred = "slalom",
  check_convergence = TRUE)
```
### Arguments

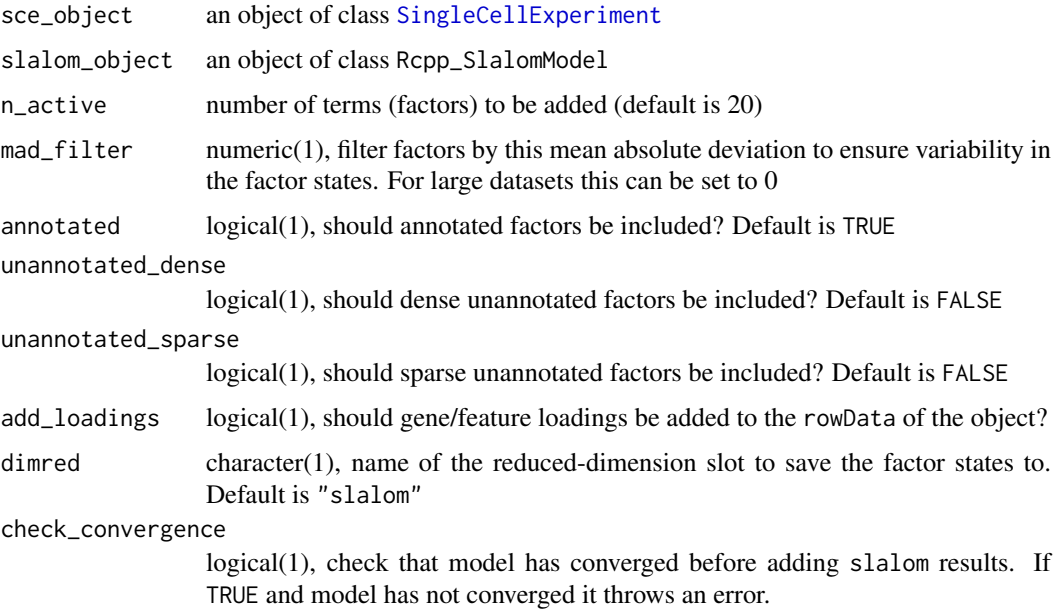

#### <span id="page-2-0"></span>initSlalom 3

#### Value

a [SingleCellExperiment](#page-0-0) object with factor states (X) in a reduced-dimension slot, and gene loadings for factors added to rowData.

#### Examples

```
gmtfile <- system.file("extdata", "reactome_subset.gmt", package = "slalom")
genesets <- GSEABase::getGmt(gmtfile)
data("mesc")
model <- newSlalomModel(mesc, genesets, n_hidden = 5, min_genes = 10)
model <- initSlalom(model)
model <- trainSlalom(model, nIterations = 10)
mesc <- addResultsToSingleCellExperiment(mesc, model,
check_convergence = FALSE)
```
initSlalom *Initialize a SlalomModel object*

#### Description

Initialize a SlalomModel with sensible starting values for parameters before training the model.

#### Usage

```
initSlalom(object, alpha_priors = NULL, epsilon_priors = NULL,
 noise_model = "gauss", seed = NULL, pi_prior = NULL, n_hidden = NULL,
 design = NULL, verbose = FALSE, save_init = FALSE)
```
#### Arguments

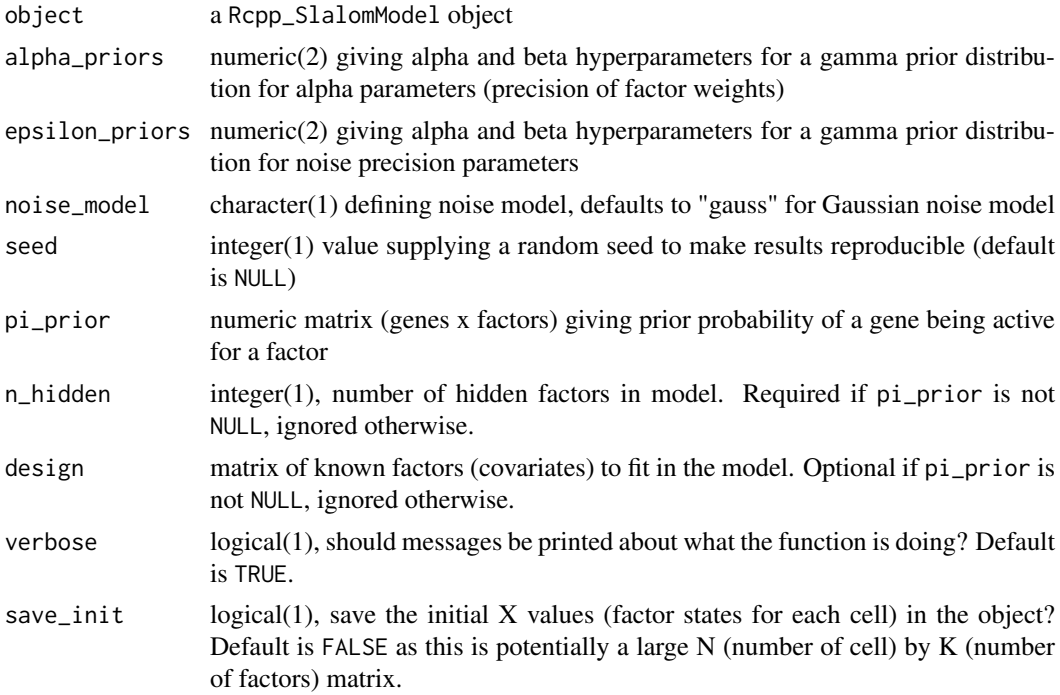

#### <span id="page-3-0"></span>Details

It is strongly recommended to use [newSlalomModel](#page-4-1) to create the [SlalomModel](#page-8-1) object prior to applying initSlalom.

#### Value

an 'Rcpp\_SlalomModel' object

#### Author(s)

Davis McCarthy

#### Examples

```
gmtfile <- system.file("extdata", "reactome_subset.gmt", package = "slalom")
genesets <- GSEABase::getGmt(gmtfile)
data("mesc")
model <- newSlalomModel(mesc, genesets, n_hidden = 5, min_genes = 10)
model <- initSlalom(model)
```
mesc *A single-cell expression dataset to demonstrate capabilities of slalom from mouse embryonic stem cells (mESCs)*

#### Description

This data set consists of an [SCESet](#page-0-0) object with log2-counts-per-million expression values for 3635 genes for 182 cells. They are from a real experiment, studying cell cycle in mouse embryonic stem cells (mESCs). See Buettner et al (Nat. Biotech., 2015) for details. d.

#### Usage

mesc

#### Format

an SCESet instance, 1 row per gene.

#### Value

NULL, but makes aavailable an SCESet object containing expression data

#### Author(s)

Davis McCarthy, Florian Buettner, 2016-12-02

#### Source

EMBL-EBI, Hinxton, UK

#### <span id="page-4-0"></span>newSlalomModel 5

#### References

Buettner F, Natarajan KN, Paolo Casale F, Proserpio V, Scialdone A, Theis FJ, et al. Computational analysis of cell-to-cell heterogeneity in single-cell RNA-sequencing data reveals hidden subpopulations of cells. Nat Biotechnol. Nature Publishing Group; 2015;33: 155–160.

<span id="page-4-1"></span>newSlalomModel *Create a new SlalomModel object.*

#### Description

Slalom fits relatively complicated hierarchical Bayesian factor analysis models with data and results stored in a "SlalomModel" object. This function builds a new "SlalomModel" object from minimal inputs.

#### Usage

```
newSlalomModel(object, genesets, n_hidden = 5, prune_genes = TRUE,
 min\_genes = 15, design = NULL, anno\_fpr = 0.01, anno_fnr = 0.001,
 assay_name = "logcounts", verbose = TRUE)
```
#### Arguments

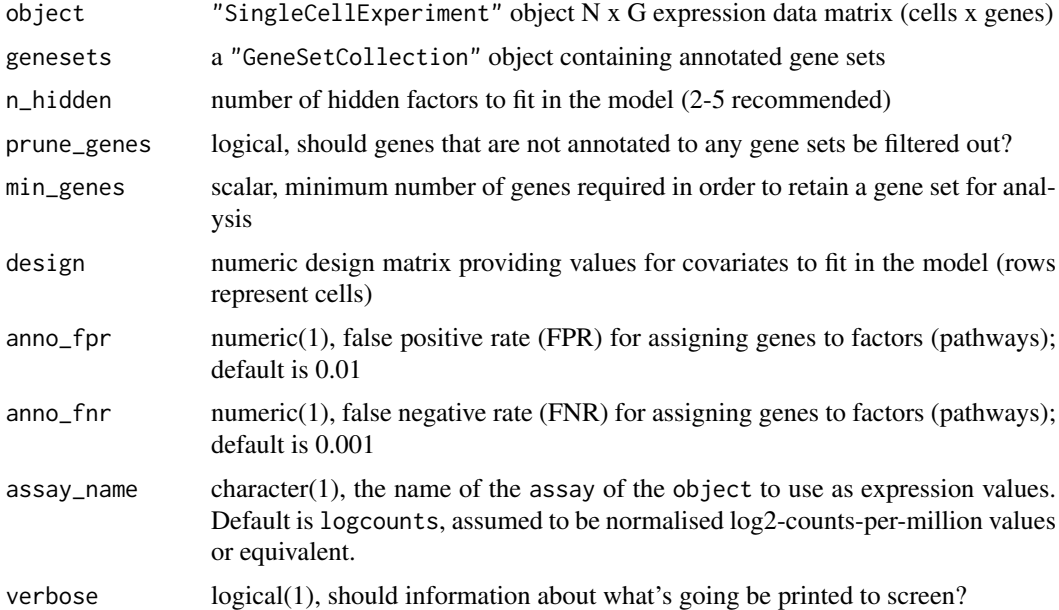

#### Details

This function builds and returns the object, checking for validity, which includes checking that the input data is of consistent dimensions.

#### Value

a new Rcpp\_SlalomModel object

#### Examples

```
gmtfile <- system.file("extdata", "reactome_subset.gmt", package = "slalom")
genesets <- GSEABase::getGmt(gmtfile)
data("mesc")
model <- newSlalomModel(mesc, genesets, n_hidden = 5, min_genes = 10)
exprsfile <- system.file("extdata", "mesc.csv", package = "slalom")
mesc_mat <- as.matrix(read.csv(exprsfile))
sce <- SingleCellExperiment::SingleCellExperiment(assays = list(logcounts = mesc_mat))
# model2 <- newSlalomModel(mesc_mat, genesets, n_hidden = 5, min_genes = 10)
```
plotLoadings *Plot highest loadings of a factor*

#### Description

Plot highest loadings of a factor

#### Usage

```
plotLoadings(object, term, n_genes = 10)
```
#### Arguments

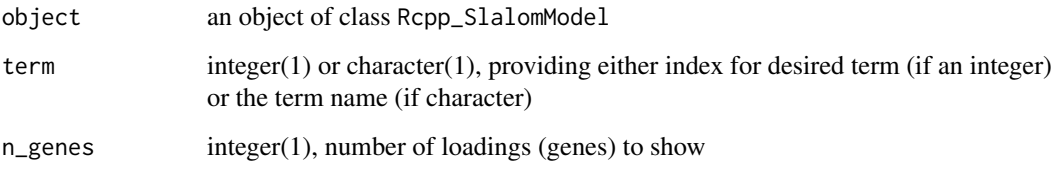

#### Value

a ggplot plot object

#### Examples

```
gmtfile <- system.file("extdata", "reactome_subset.gmt", package = "slalom")
genesets <- GSEABase::getGmt(gmtfile)
data("mesc")
model <- newSlalomModel(mesc, genesets, n_hidden = 5, min_genes = 10)
model <- initSlalom(model)
model <- trainSlalom(model, nIterations = 10)
plotLoadings(model, term = 2)
```
<span id="page-5-0"></span>

<span id="page-6-0"></span>plotRelevance *Plot results of a Slalom model*

#### Description

Plot results of a Slalom model

#### Usage

```
plotRelevance(object, n_active = 20, mad_filter = 0.4, annotated = TRUE,
 unannotated_dense = FALSE, unannotated_sparse = FALSE)
```
#### Arguments

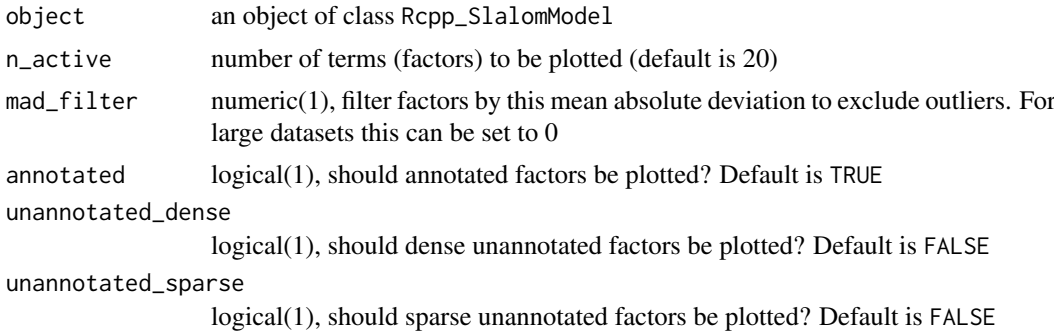

#### Value

invisibly returns a list containing the two ggplot objects that make up the plot

#### Examples

```
gmtfile <- system.file("extdata", "reactome_subset.gmt", package = "slalom")
genesets <- GSEABase::getGmt(gmtfile)
data("mesc")
model <- newSlalomModel(mesc, genesets, n_hidden = 5, min_genes = 10)
model <- initSlalom(model)
model <- trainSlalom(model, nIterations = 10)
plotRelevance(model)
```
plotTerms *Plot relevance for all terms*

#### Description

Plot relevance for all terms

#### Usage

```
plotTerms(object, terms = NULL, order_terms = TRUE, mad_filter = 0.2,
  annotated = TRUE, unannotated_dense = TRUE, unannotated_sparse = FALSE)
```
#### <span id="page-7-0"></span>Arguments

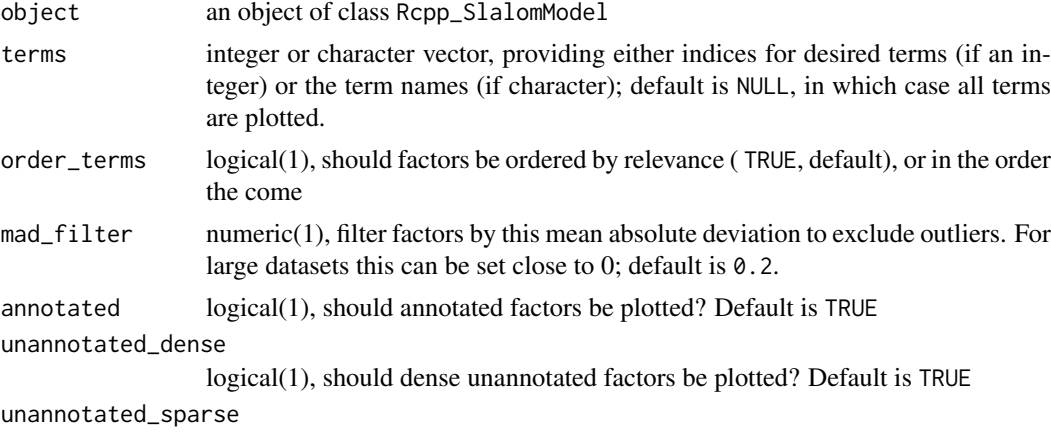

logical(1), should sparse unannotated factors be plotted? Default is TRUE

#### Value

a ggplot plot object

#### Examples

```
gmtfile <- system.file("extdata", "reactome_subset.gmt", package = "slalom")
genesets <- GSEABase::getGmt(gmtfile)
data("mesc")
model <- newSlalomModel(mesc, genesets, n_hidden = 5, min_genes = 10)
model <- initSlalom(model)
model <- trainSlalom(model, nIterations = 10)
plotTerms(model)
```
Rcpp\_SlalomModel *The "Slalom Model" (Rcpp\_SlalomModel) class*

#### Description

S4 class and the main class used by slalom to hold model data and results. SingleCellExperiment extends the Bioconductor SummarizedExperiment class.

#### Details

This class is initialized from a matrix of expression values and a collection of genesets in a GeneSetCollection object from the GSEABase package.

Methods that operate on SingleCellExperiment objects constitute the basic scater workflow.

#### Methods

train() void train() docstring : Train the SlalomModel update() void update() docstring : Update the SlalomModel updateAlpha(...) void updateAlpha(int) docstring : Update alpha updateEpsilon() void updateEpsilon() docstring : Update Epsilon

#### <span id="page-8-0"></span>slalom **9**

updatePi(...) void updatePi(int) docstring : Update Pi updateW(...) void updateW(int) docstring : Update W updateX(...) void updateX(int) docstring : Update X

#### Slots

.xData: Environment enabling access to the C++-level SlalomModel object.

slalom *Factorial single-cell latent variable models*

#### Description

slalom

#### Details

Factorial latent variable models for RNA-seq data.

#### Author(s)

Davis McCarthy

<span id="page-8-1"></span>SlalomModel *SlalomModel C++ class*

#### Description

A C++ class for SlalomModel models.

#### Arguments

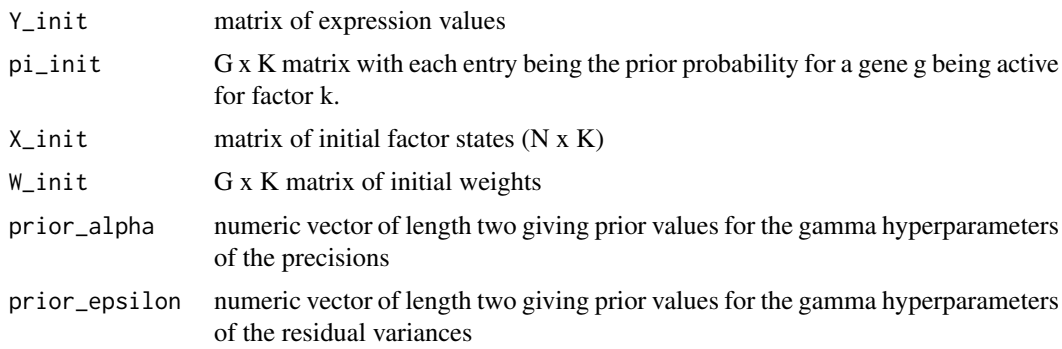

#### Value

an object of the SlalomModel class

<span id="page-9-0"></span>

#### Description

Show results of a Slalom model

#### Usage

```
topTerms(object, n_active = 20, mad_filter = 0.4, annotated = TRUE,
 unannotated_dense = FALSE, unannotated_sparse = FALSE)
```
#### Arguments

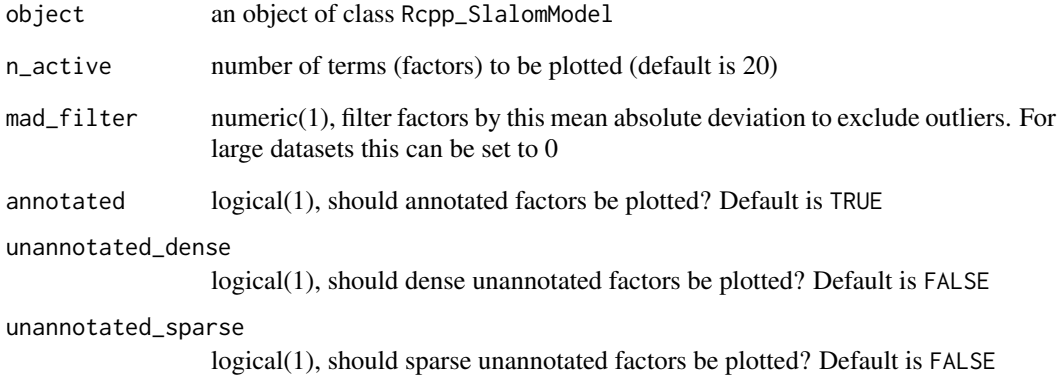

#### Value

data.frame with factors ordered by relevance, showing term (term names), relevance, type (factor type: known, annotated or unannotated), n\_prior (number of genes annotated to the gene set/factor), n\_gain (number of genes added/switched on for the factor), n\_loss (number of genes turned off for the factor).

#### Examples

```
gmtfile <- system.file("extdata", "reactome_subset.gmt", package = "slalom")
genesets <- GSEABase::getGmt(gmtfile)
data("mesc")
model <- newSlalomModel(mesc, genesets, n_hidden = 5, min_genes = 10)
model <- initSlalom(model)
model <- trainSlalom(model, nIterations = 10)
topTerms(model)
```
<span id="page-10-0"></span>

#### Description

Train a SlalomModel to infer model parameters.

#### Usage

```
trainSlalom(object, nIterations = 5000, minIterations = 700,
  tolerance = 1e-08, forceIterations = FALSE, shuffle = TRUE,
 pretrain = TRUE, verbose = TRUE, seed = NULL, drop_factors = TRUE)
```
#### Arguments

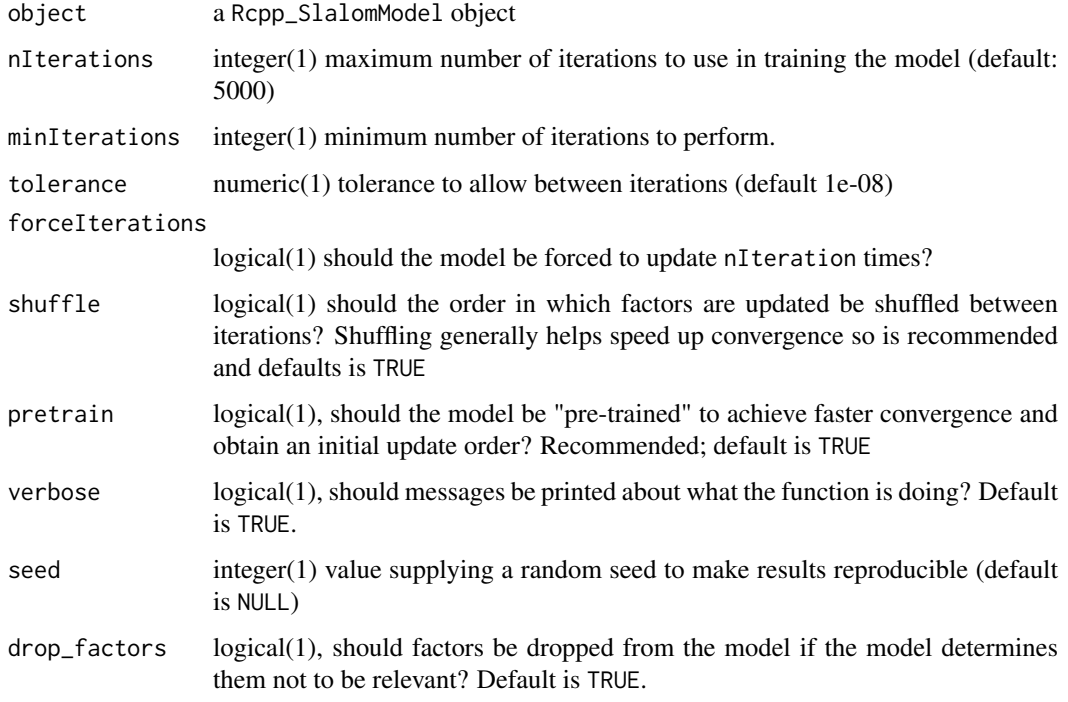

#### Details

Train the model using variational Bayes methods to infer parameters.

#### Value

an 'Rcpp\_SlalomModel' object

#### Author(s)

Davis McCarthy

#### Examples

```
gmtfile <- system.file("extdata", "reactome_subset.gmt", package = "slalom")
genesets <- GSEABase::getGmt(gmtfile)
data("mesc")
model <- newSlalomModel(mesc, genesets, n_hidden = 5, min_genes = 10)
model <- initSlalom(model)
model <- trainSlalom(model, nIterations = 10)
```
updateSlalom *Update a SlalomModel object*

#### Description

Do one variational update of a SlalomModel to infer model parameters.

#### Usage

```
updateSlalom(object)
```
#### Arguments

object a Rcpp\_SlalomModel object

#### Details

Update the model with one iteration using variational Bayes methods to infer parameters.

#### Value

an 'Rcpp\_SlalomModel' object

#### Author(s)

Davis McCarthy

#### Examples

```
gmtfile <- system.file("extdata", "reactome_subset.gmt", package = "slalom")
genesets <- GSEABase::getGmt(gmtfile)
data("mesc")
model <- newSlalomModel(mesc, genesets, n_hidden = 5, min_genes = 10)
model <- initSlalom(model)
model <- updateSlalom(model)
```
<span id="page-11-0"></span>

# <span id="page-12-0"></span>Index

addResultsToSingleCellExperiment, [2](#page-1-0) initSlalom, [3](#page-2-0) mesc, [4](#page-3-0) newSlalomModel, *[4](#page-3-0)*, [5](#page-4-0) plotLoadings, [6](#page-5-0) plotRelevance, [7](#page-6-0) plotTerms, [7](#page-6-0) Rcpp\_SlalomModel, [8](#page-7-0) Rcpp\_SlalomModel-class *(*Rcpp\_SlalomModel*)*, [8](#page-7-0) SCESet, *[4](#page-3-0)* SingleCellExperiment, *[2,](#page-1-0) [3](#page-2-0)* slalom, [9](#page-8-0) slalom-package *(*slalom*)*, [9](#page-8-0) SlalomModel, *[4](#page-3-0)*, [9](#page-8-0) topTerms, [10](#page-9-0) train *(*trainSlalom*)*, [11](#page-10-0) train,Rcpp\_SlalomModel-method *(*trainSlalom*)*, [11](#page-10-0)

trainSlalom, [11](#page-10-0)

updateSlalom, [12](#page-11-0)